## How to add your approved Exports to the Annual Report

**Online Forms** Scholarship Certification & Application **View Applicants** 

1

Scholarship Recertification of Eligibility **View Submissions** 

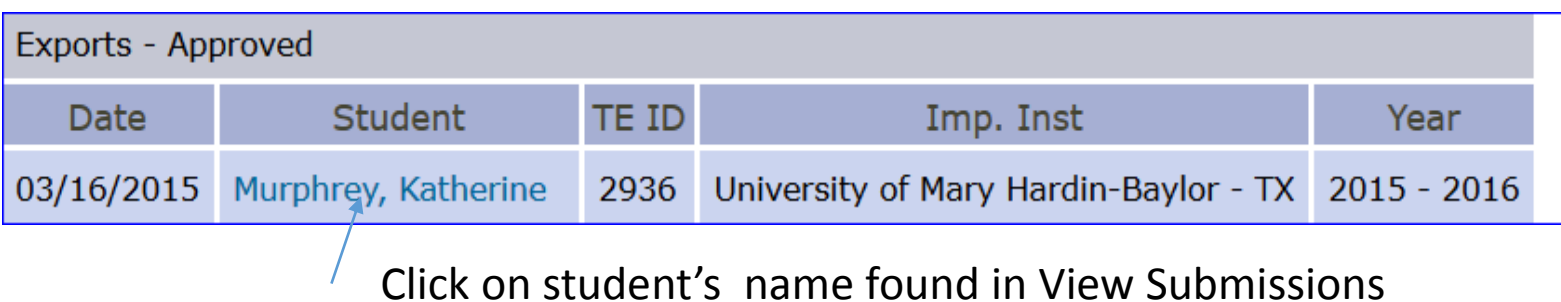

2 to be ADDED to your Annual Approved Export students need Report…

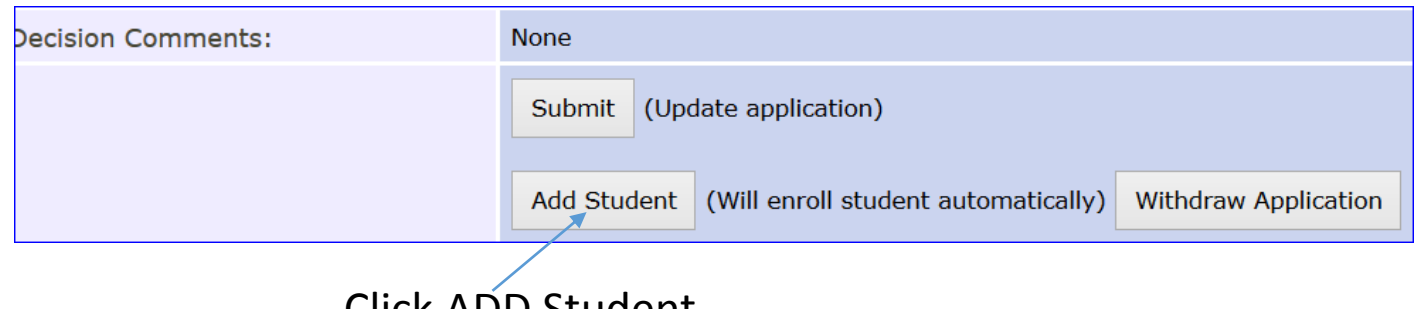

## Click ADD Student

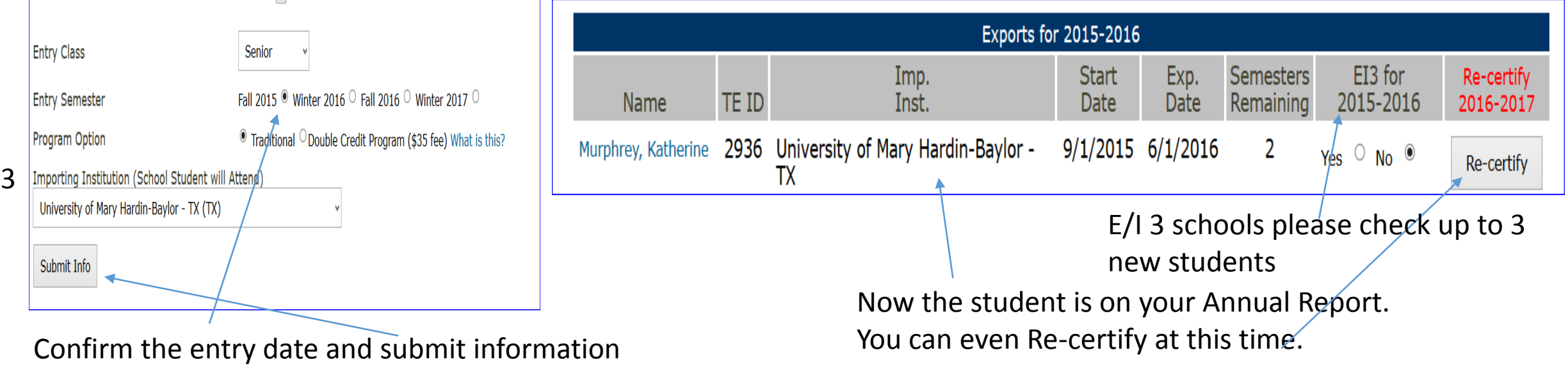